## **Calibration of 90° Pulse Lengths**

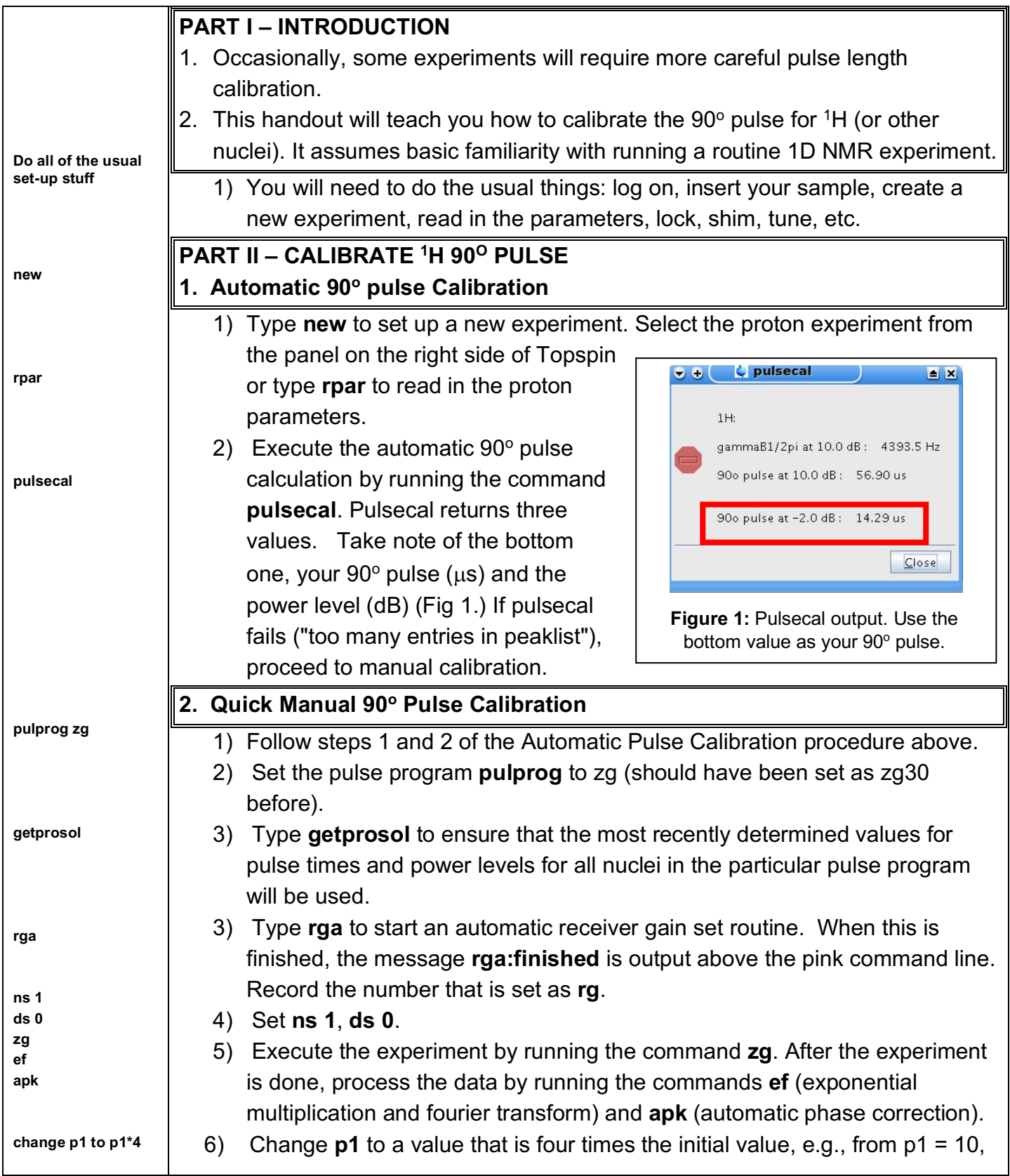

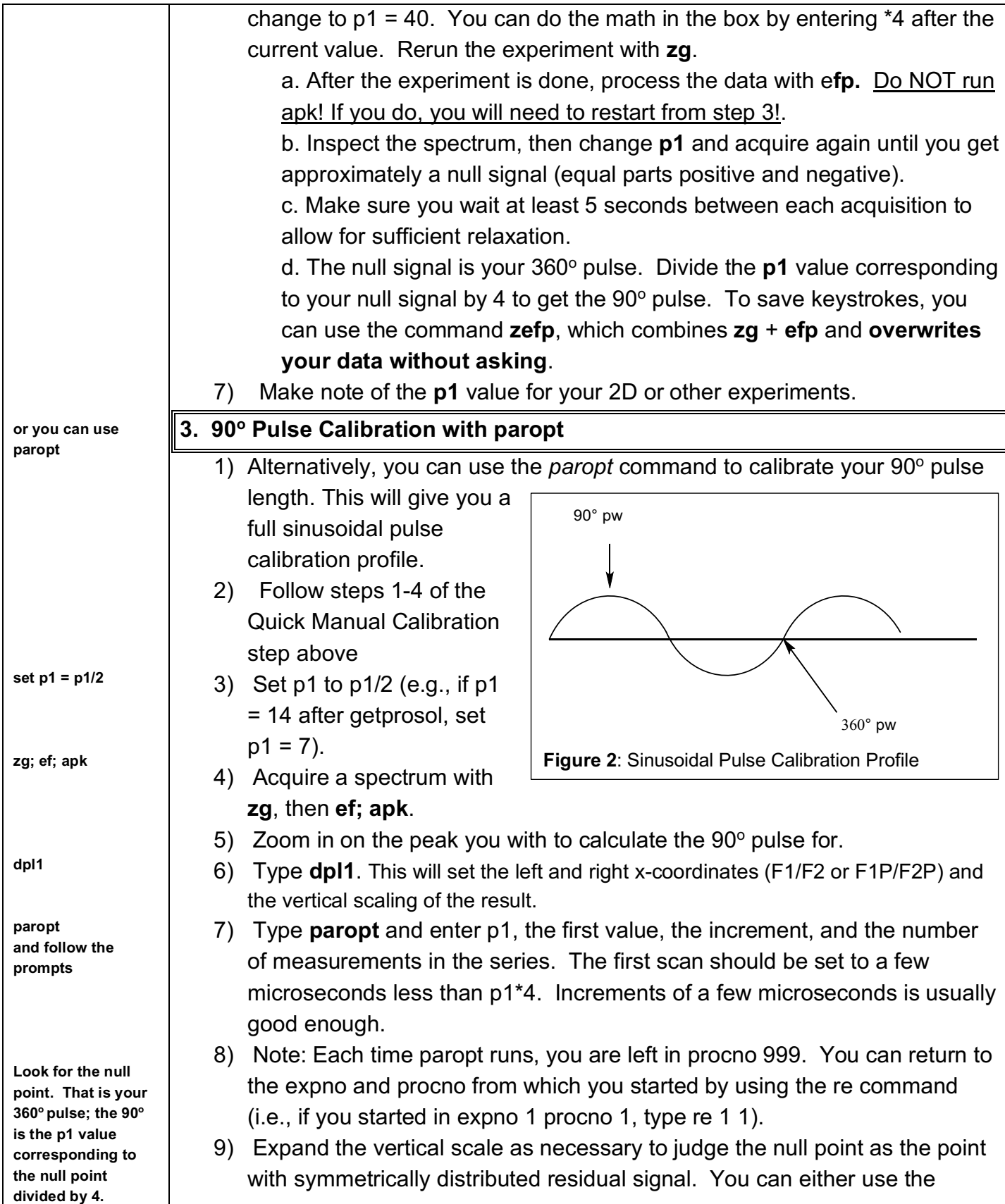

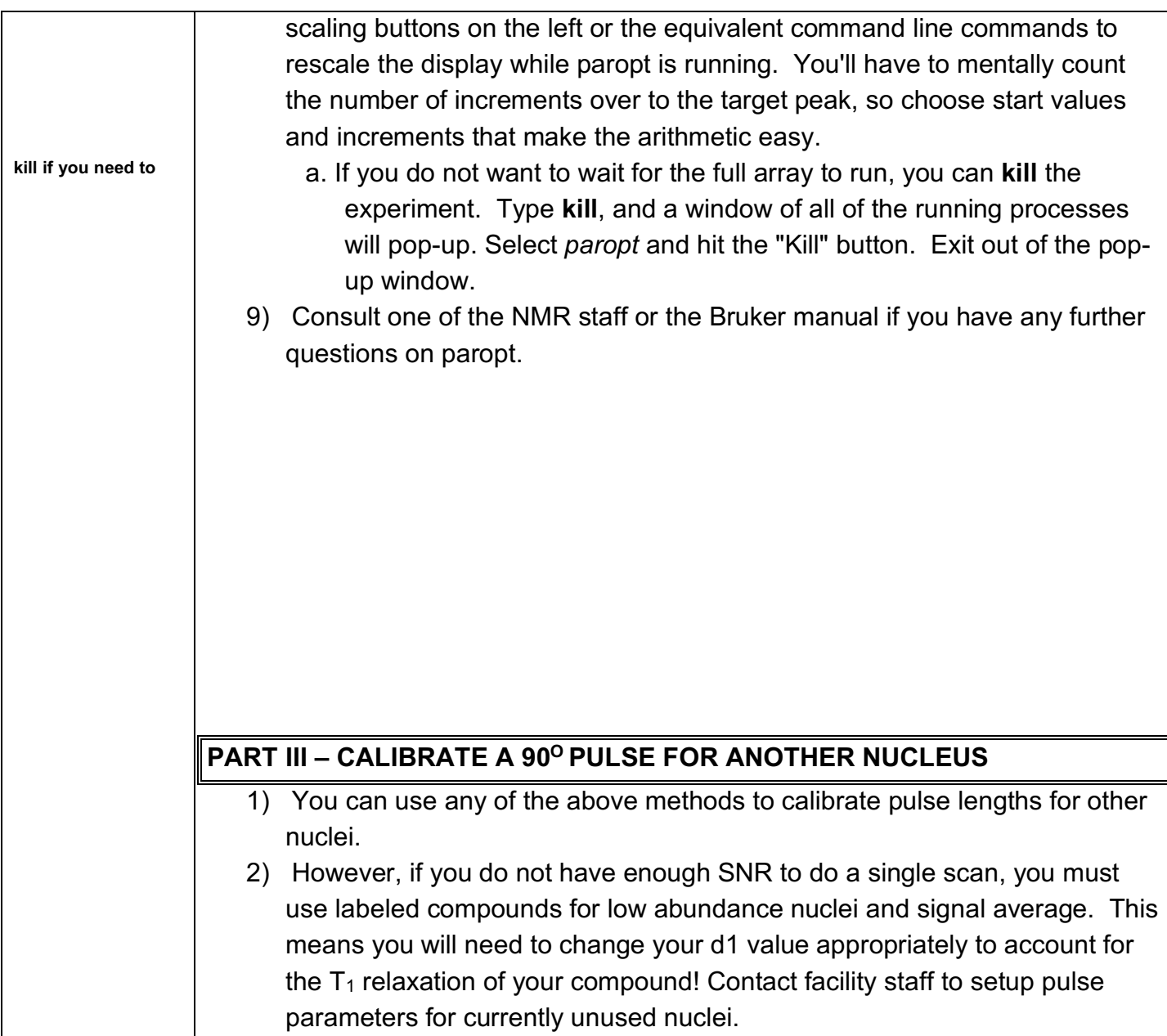